## **Fiche qualité de l'enquête sur les investissements et les dépenses courantes pour protéger l'environnement (Antipol) en 2010**

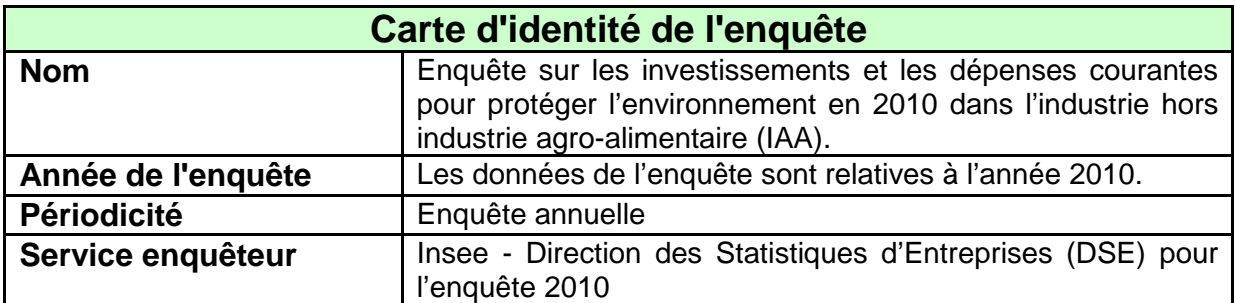

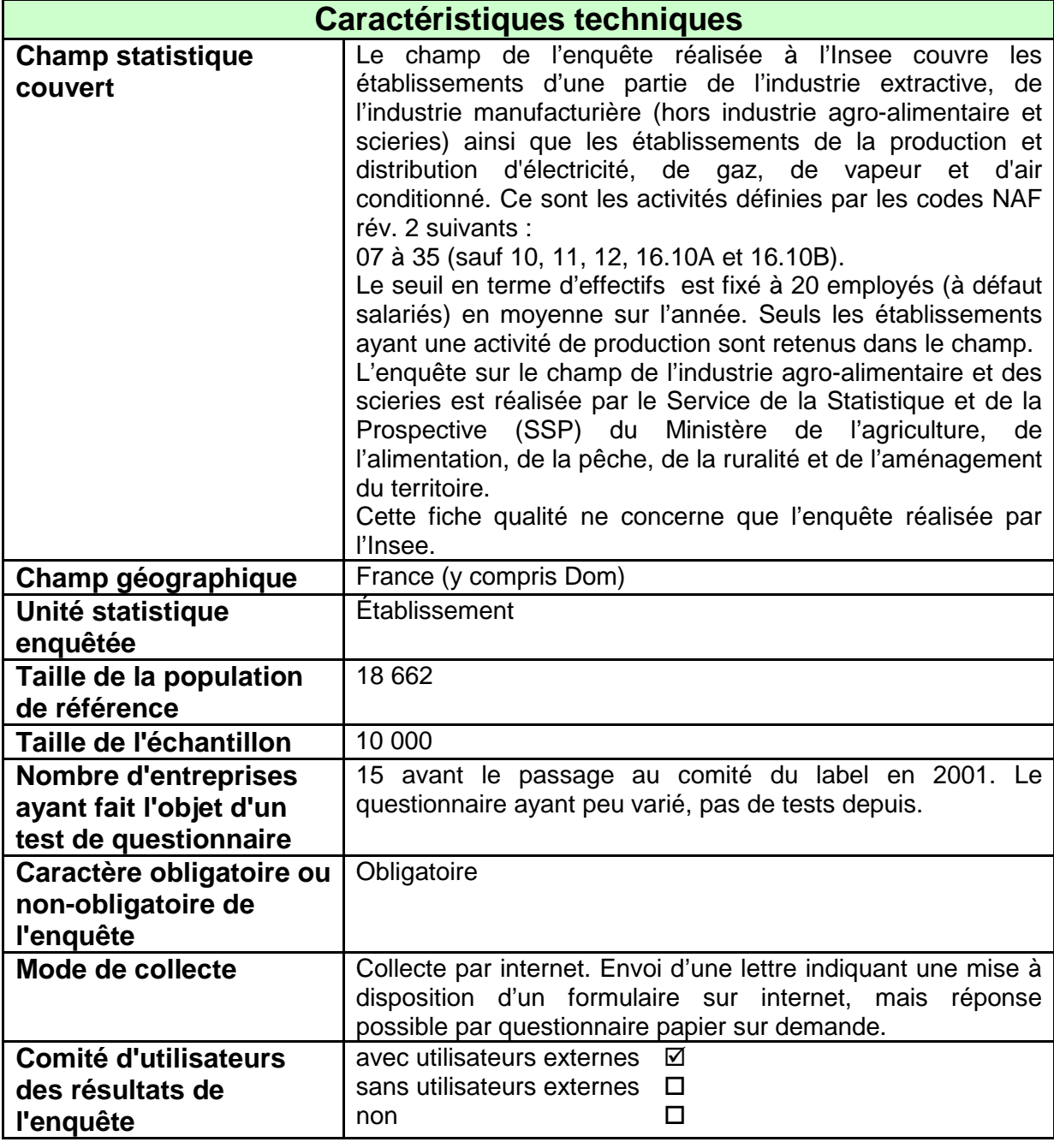

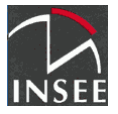

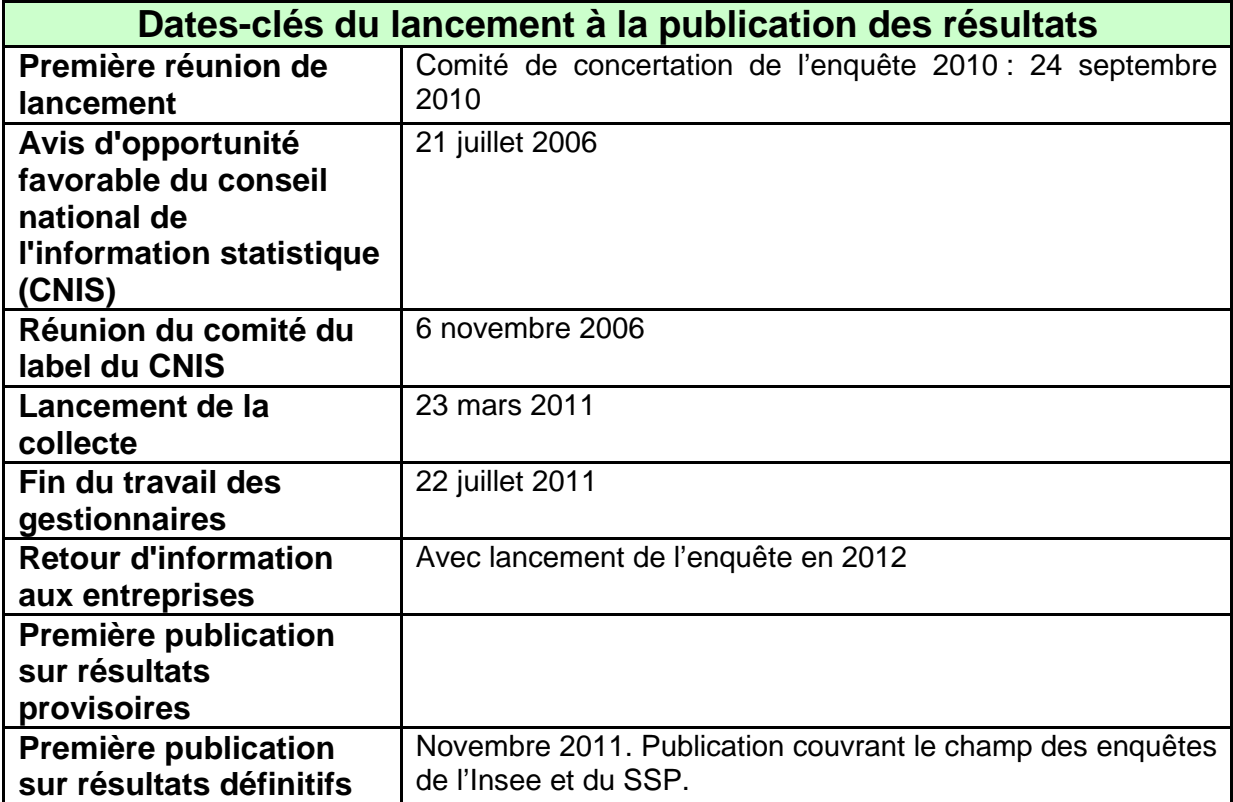

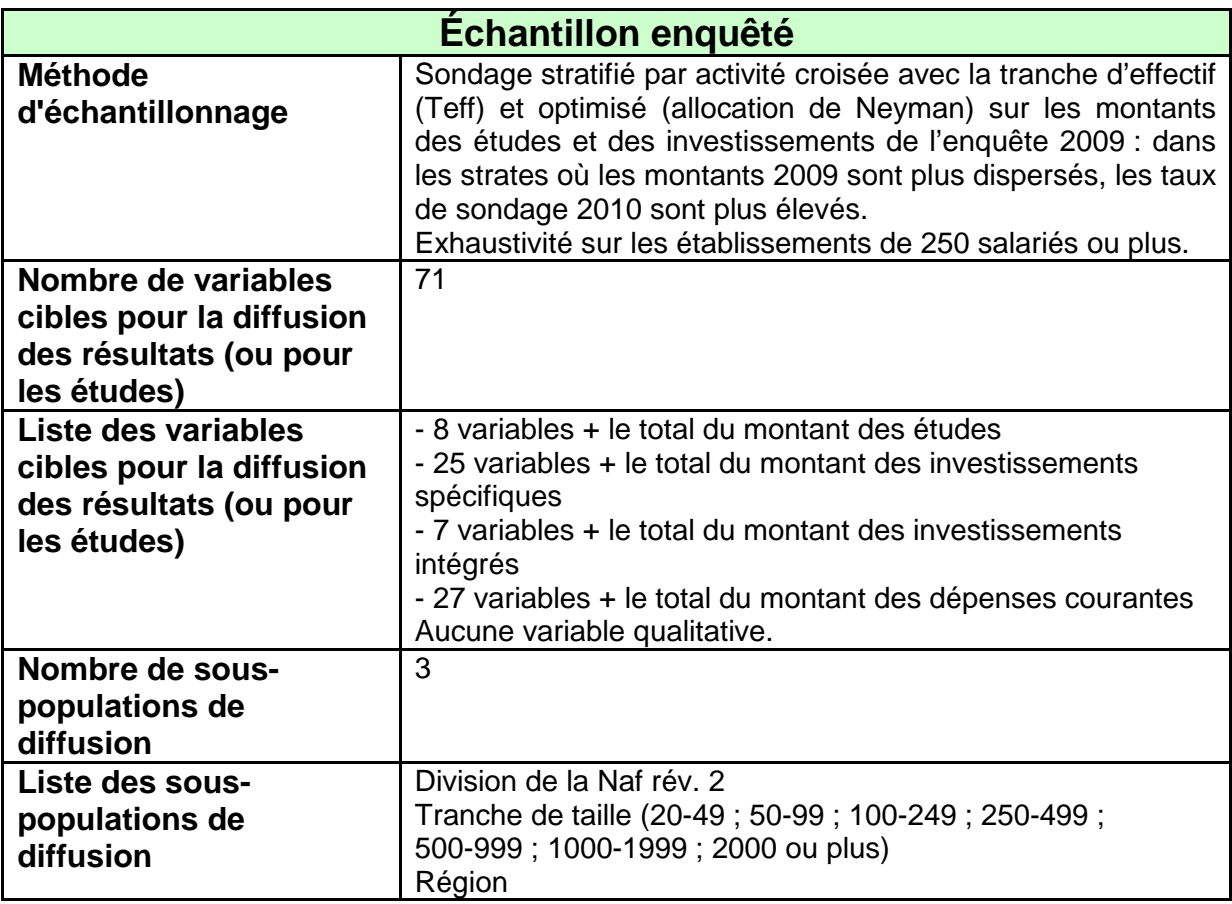

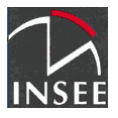

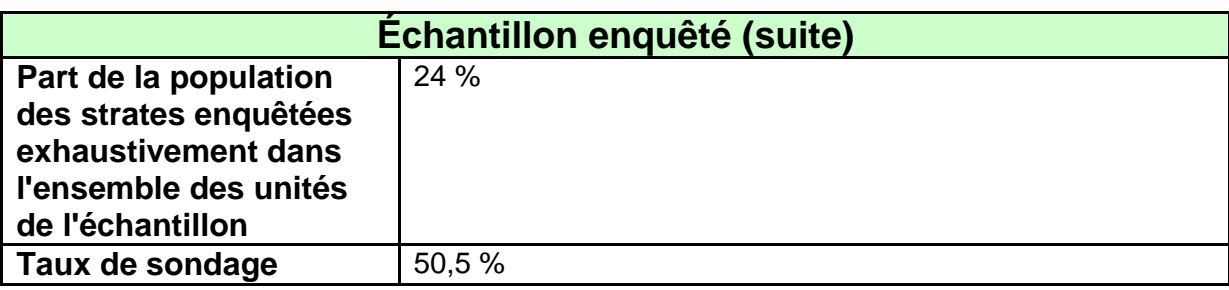

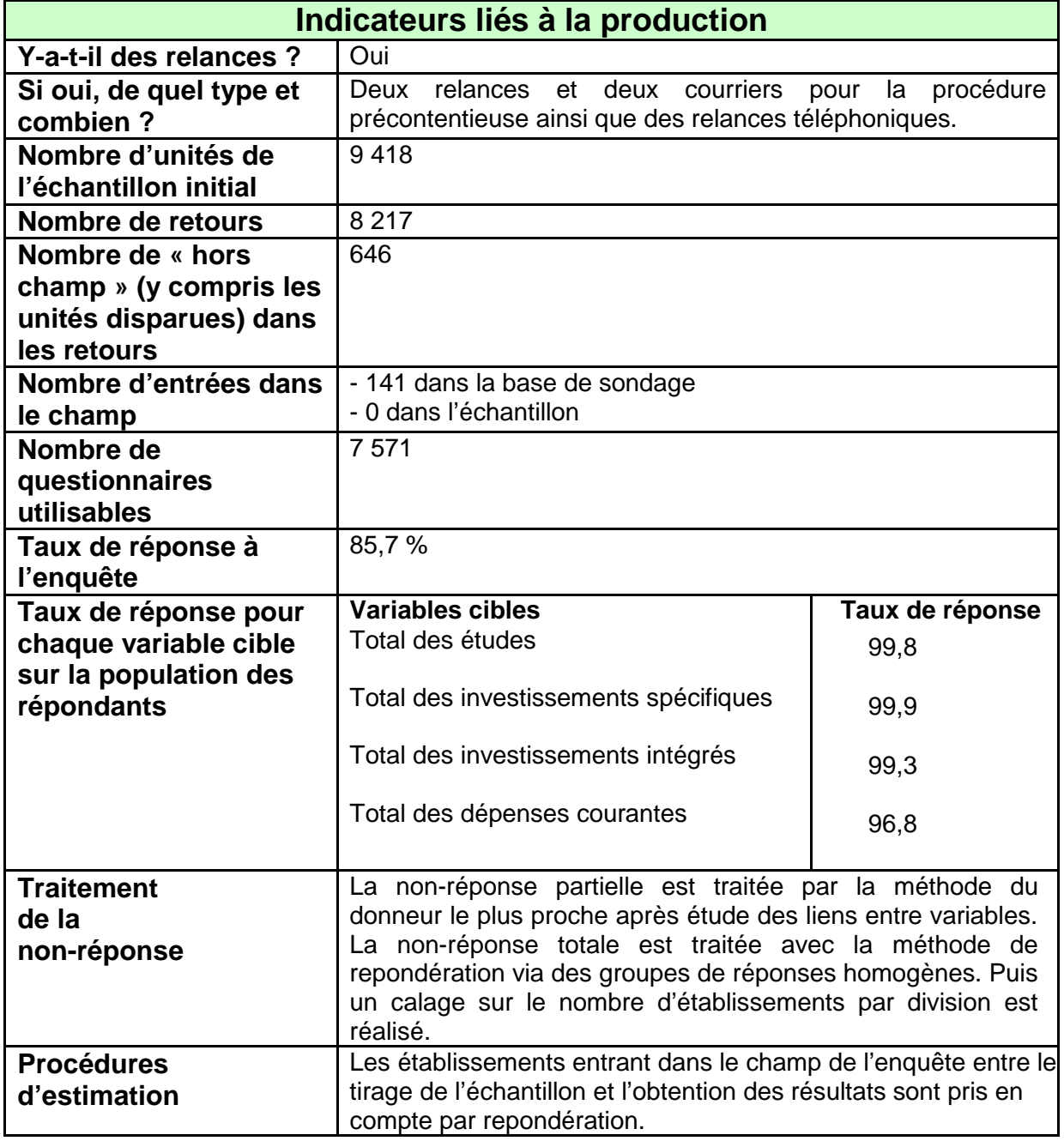

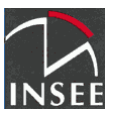

## **Indicateurs de précision**

Coefficient de variation, exprimé en pourcentage, pour les estimations de chaque variable cible, et pour les divisions de la Naf rév. 2.

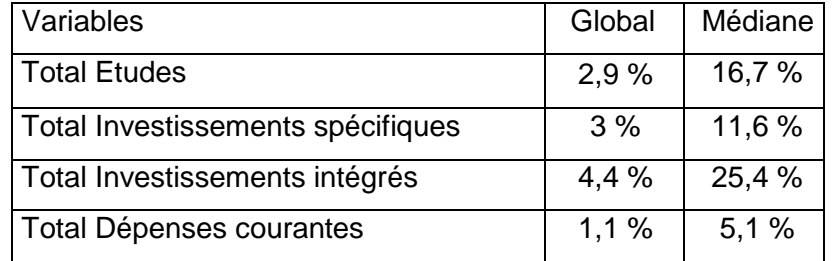

Note de lecture : le coefficient de variation est le rapport entre l'écart-type de l'estimation et la valeur de cette estimation. L'écart-type de l'estimation qu'on peut déduire de ce coefficient, en le multipliant donc par la valeur de l'estimation, est utilisé pour produire des intervalles de confiance (en général, on produit un intervalle « à 95 % » en reportant de part et d'autre de la valeur de l'estimation deux fois la valeur de l'écart-type).

Plus la valeur du coefficient de variation est faible, plus l'estimation est précise.

50 % des divisions dans le champ d'Antipol ont un coefficient de variation pour le total des études inférieur à 16,7 %. Le coefficient de variation pour le total des études sur l'ensemble du champ est de 2,9 %.

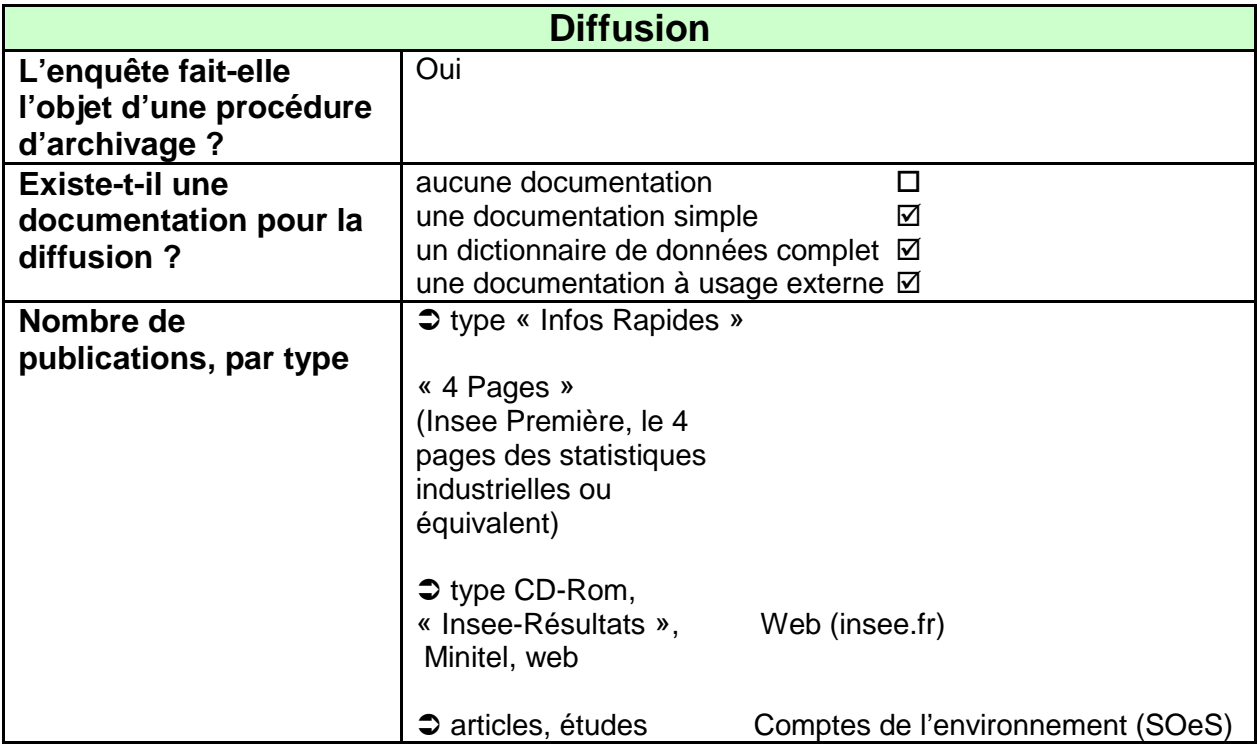

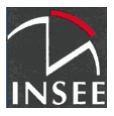